# Numerical Simulation of Transient Fields

F. Messerer, C. Trinitis\*, W. Boeck, G. Schöffner

Institute of High Voltage Engineering and Electric Power Transmission \*Lehrstuhl für Rechnertechnik und Rechnerorganisation Technische Universität München

#### Abstract

The paper deals with the numerical simulation of transient elds using Boundary-Element-Method (BEM) and Discrete FourierTransformation (DFT). Instead of solving theMaxwell equations for transient elds in the time dominism a numerical method using the t  $D = 1$  algorithm for solving in the frequency  $D = 1$ domain is developed.

Impulse voltages and polarity reversal for HVDC systems are simulated as examples forthe transient stresses. The application exam ple is a standard spacer for Gas Insulated Substation (GIS) used in <sup>145</sup> kV systems. Inves tigations are made concerning the sampling rate and frequency. The behavior of conductive and non-conductive spacer surfaces due to transient fields are made.

Furthermore for the calculations a parallel numerical solver based on PVM (Parallel VirtualMachine) is used. Results are proving the ad vantage ofthis tool to reduce the calculation time.

#### Introduction

Transient field stresses are important for the development of HV equipment. Therefore it is useful to have a tool to simulate transient fields with numerical methods. Instead of solving the Maxwell equations in the time domain a numerical method using the DFT algorithm for solving the equations in the frequency domain is de veloped. Due to  $[1]$  the field distribution of an HVDC system canbe improved with a certain surface resistivity. With such a resistivity it is not sufficient to consider only the electrostatic

field because the time dependency of the applied voltage affects the field distribution  $[2]$ . Therefore the behaviour of capacitive-resistive fields in case of transient stresses is of importance.

#### Theory

 late elds with surface resistivity of solid insula-The numerical field calculation is based on the Boundary Element Method (BEM). According to [3] the boundary conditions are modified to calcutors. For the calculation of the transient fields an algorithm based on the Discrete Fourier Transformation is developed.

The transient voltages have to be discretized with <sup>N</sup> discrete values. The sampling (with the sampling time  $T_a$ ) yields N spectral values at discrete frequencies  $\omega_k = \kappa \Delta w = \frac{1}{NT}$ . The tran- $\sim$   $\sim$   $\sim$   $\sim$ sient voltage is transformed into the frequency domain and back to the time domain according to equations (1,2).

$$
\underline{U}[\omega_k] = \sum_{n=0}^{N-1} u[n] e^{-j\omega_k n T_a} \tag{1}
$$

$$
u[n] = \frac{1}{N} \sum_{k=0}^{N-1} \underline{U}[\omega_k] e^{j \omega_k n T_a}
$$
 (2)

The sampling causes a periodical continuation of the signal in the time domain. Therefore transient voltages have to be sampled with their complete impulse duration to avoid aliasing. Figure 1 shows the influence of the sampling time on the spectrum of a lightning impulse voltage. Sampling 8 and 64  $\mu$ s with  $N \cdot T_a$  leads to a wrong sprectrum. For a correct sampling it is necessary to sample the whole impulse (512  $\mu$ s).

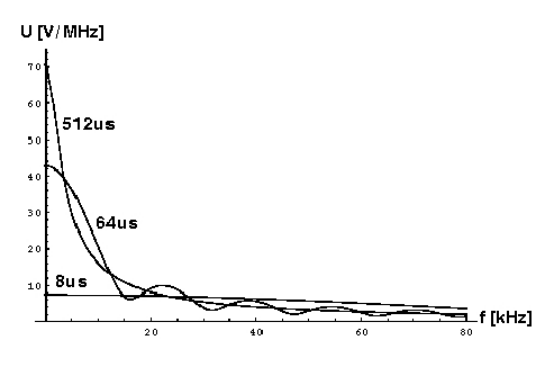

Figure 1: In
uence of sampling time

### Application example

The application example for the investigations is a standard spacer manufactured by SIEMENS for Gas Insulated Substation (GIS) used in 145 kV systems. The simulation model (figure 2) shows the inner conductor, the spacer and the outer conductor of such a system.

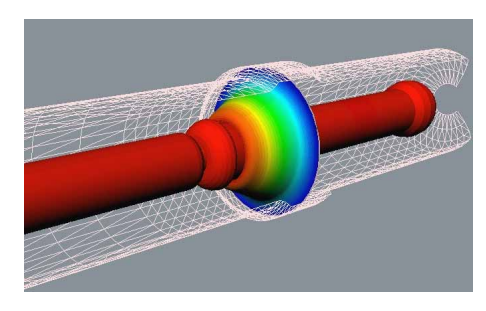

Figure 2: Modell of the GIS-spacer

To investigate the influence of the conductivity on the applied transient voltage the surface resistivity of the spacer is varied from 10<sup>7</sup> (s7) to  $10^{28}$  $\Omega$  (s15). A surface resistivity of  $10^{28}$  $\Omega$  (s20) stands for a non-coated surface, i.e. for an ideal insulator. The numbering of the contour points starts at the high voltage electrode. The results are presented for the contour point with maxi mum value of resultant stress on the concave side of the spacer.

#### Impulse voltages

The investigated impulse voltages like lightning and switching impulse can mathematically be described with a double-exponential equation (3)

with the constants  $\sim$  shown in the constant  $\sim$ table below.

$$
u(t) = \begin{cases} U_0 \cdot (e^{-\frac{t}{T_1}} - e^{-\frac{t}{T_2}}) & \text{for } t \ge 0\\ 0 & \text{for } t < 0 \end{cases} \tag{3}
$$

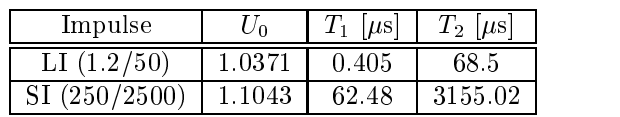

Figure 3 shows the influence of the frequency on the field distribution. For 0 Hz there is a resistive, for  $0 < f < 10$  Hz a capacitive-resistive and for frequencies higher than 50 Hz a capacitive field distribution. For a surface resistivity of 10<sup>1</sup>11 there is a treshold frequency of 100 Hz. There is no change in the field distribution above this frequency.

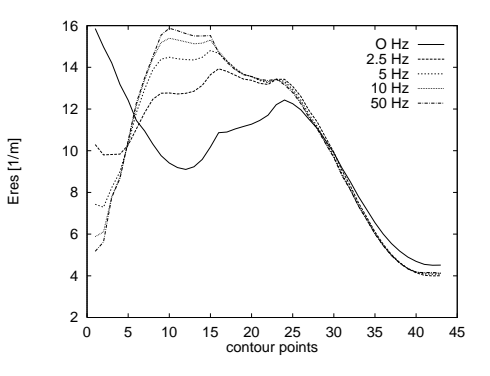

Figure 3: In
uence of frequency (with surface resistivity 10<sup>1</sup>1*l*)

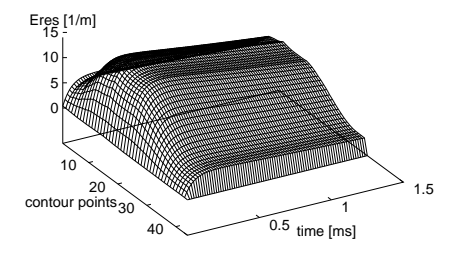

Figure 4: Transient eld stress

Regarding a lightning impulse voltage the main part of the spectrum is above the treshold frequency due to its short duration of some 10  $\mu$ s. Therefore the field distribution is nearly the same as for a static capacitive distribution. The surface resistivity has no influence. For a switching impulse voltage with a duration of some ms the surface resistivity has an influence. The calculations for such a switching impulse are made with a sampling time  $T_a = 12.5 \,\mu s$  and with  $N = 2^{12}$ discrete spectral values. Figure 4 shows the results for a spacer with a surface resistivity of 1011 . The in
uence of surface resistivity in case

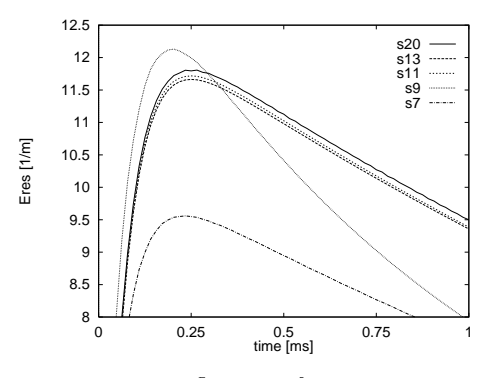

Figure 5: In
uence of resistivity

of a switching impulse voltage is shown in gure 5. The peak value of the resultant stress has a maximum for a capacitive-resistive field with 10°17 and is clearly lower for a resisitive field of 10 \ *I*.

#### Polarity reversal

A further point of interest is the simulation of polarity reversal for HVDC systems. The simulated voltage changes between  $+/- 1$  kV in a reversal time of 125 ms. The duration of the whole simulated voltage is 16 s and is sampled with  $N = 2^{10}$  discrete values. Figure 6 shows the influence of surface resistivity on the polarity reversal. For both a purely capacitive field  $(s20)$ and a purely resistive field  $(s9)$  the electric field stress is similar to the applied voltage. However, for capacitive-resistive fields  $(s11-s13)$  the resultant electric stress exceeds the static value temporarily after the reversal. This peak approaches the final static value with a time constant that depends on the resistivity.

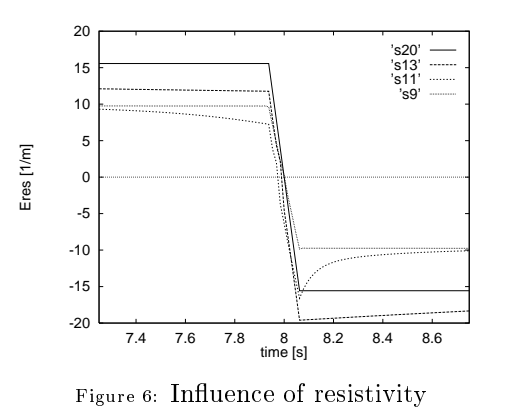

Improving calculation time

One major drawback when doing numerical simulation of transient fields is the high amount of calculation time. According to table 1 it takes about nine hours even on a 180MHz R5000 SGI workstation. An acceleration of the computation may be achieved by parallel processing. Parallel processing has been successfully used to speed up field calculation in  $[5]$  and  $[6]$ . The target hardware environment is a cluster of one R5000 based SGI workstation (the one that has been used for the sequential computations) and two LINUX based PCs, one with a 200MHz PentiumPro CPU, the other one with a newer 400MHz AMD K6CPU. This environment is supposed to be representative of contemporary standard resources which are available to engineers. The widely spread parallel programming library PVM (Parallel Virtual Machine) [4] has been used to implement the parallelization of the code.

#### Parallelization of the Code

After transforming the (discretized) transient voltage into the frequency domain a set of N frequencies is obtained. For each of these frequencies the field calculation has to be done separately. Since all frequencies can be calculated independently from each other the task can easily be parallelized based on a master slave approach. One node (i.e. computer) is assigned the master (who has to coordinate the parallel job) while the others are the slaves (who are waiting to receive a task from the master). Each slave is assigned a frequency that is has to calculate. Since the administrative part of the algorithm is not very CPU intensive a slave task can also be

started on the master node. Whenever a slave has finished its calculation it informs the master that it is ready to calculate a new frequency. The parallel program has finished its job when all frequencies have been processed.

## Results of Parallelization

Table 1 shows the overall calculation times for one node (sequential calculation), two nodes and three nodes. The calculation example in this case is a polarity reversal with  $N = 2^{10}$  frequencies.

| SGI<br>R5000-180 | Linux<br>PPro200 | Linux<br>AMD K6-400 | time        |
|------------------|------------------|---------------------|-------------|
| ın use           |                  | off                 | 9h23'       |
| in use           | in use           | оff                 | 3h55'       |
| ın use           | ın use           | ın use              | $\cdot$ h21 |

Table 1: Results of parallelization

The time can be significantly reduced by parallelization. Since there is almost no communication between the tasks on the parallel cluster during the actual calculation a very high parallel ef ficiency can be achieved as for instance by using the R5000 SGI and the PentiumPro PC which have similar performance for such applications. By an additional 400MHz AMD PC a considerable improvement can be achieved.

- A simulation tool for the calculation of several transient fields is developed and tested.
- Impulse voltages can be calculated. The investigated surface resistivity has only in
uence on the field distribution for switching impulse voltage.
- Polarity reversal voltage is simulated. Capacitive-resistive fields have an influence on the field distribution.
- An acceleration of the computations can be achieved by parallel processing of the field calculation. The calculation time can be signicantly decreased.

## References

- [1] F. Messerer, W. Boeck Field Optimization of an HVDC-GIS-Spacer, Annual Report CEIDP, pp. 15-18, 1998, Atlanta
- [2] H. Singer Impulse stresses of conductive dielectrics, 4th ISH Athen, 1983, 11.02
- [3] S. Chakravorti, H. Steinbigler Capacitive-Resistive Field Calcula-Field tion around a HV Insulator using Boundary Element Method,  $10^{th}$  ISH Montreal, 1997, Vol.3, p. 49-52
- [4] A. Geist et al. PVM 3 User's Guide and Reference Manual, Oak Ridge National Laboratory, Tennessee, 1994
- [5] A. Blaszczyk, Z. Andjelic, P. Levin and A. Ustundag Parallel Computation of Electric Fields in a Heterogeneous Workstation Cluster, pp. 606-611, Lecture Notes in Computer Science 919, HPCN Europe, Springer Verlag, 1995
- [6] A. Blaszczyk and C. Trinitis Experience with PVM in a Industrial Enviroment pp. 175-179, Lecture Notes in Computer Science 1156, EuroPVM'96, Springer Verlag, 1996

## Address of author

Frank Messerer Lehrstuhl für Hochspannungs- u. Anlagentechnik Arcisstrasse 21 Technische Universität München D-80290 München, Germany E-Mail: frame@hsa.ei.tum.de